#### IRAF tricks

- DS9/ximtool save as option -- .eps file for inclusion into latex document.
	- $=$  Note sample .tex document at class www site
- In IRAF graphics window: *:.snap eps* will output a postscript file of whatever you have displayed
- hselect > filename will output hselect result to a text file

### Surface Photometry

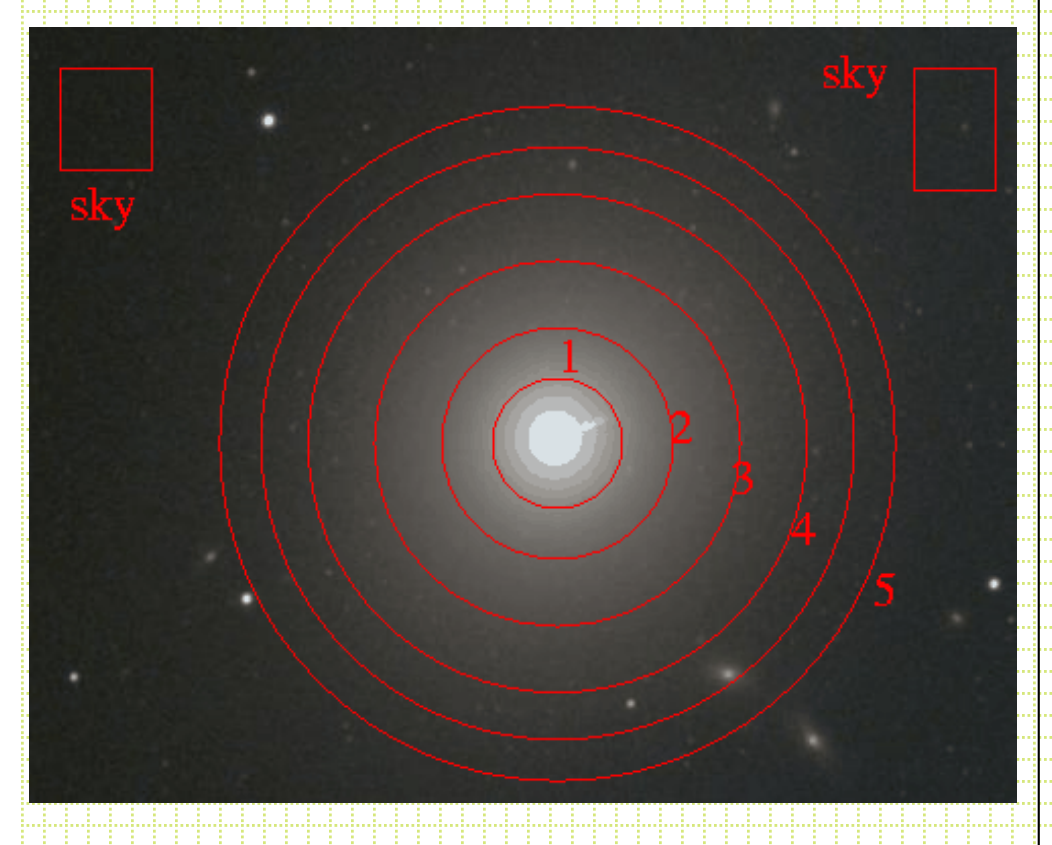

Simple approach of aperture photometry works OK for some purposes. For aperture radius r

 $mag=c_0$  - 2.5log(total cnts<sub>aper</sub>-  $\pi r^2$ sky)

Typically working with much larger apertures for galaxies  $=$  prone to contamination - sky determination even more critical - often want to know more than total brightness

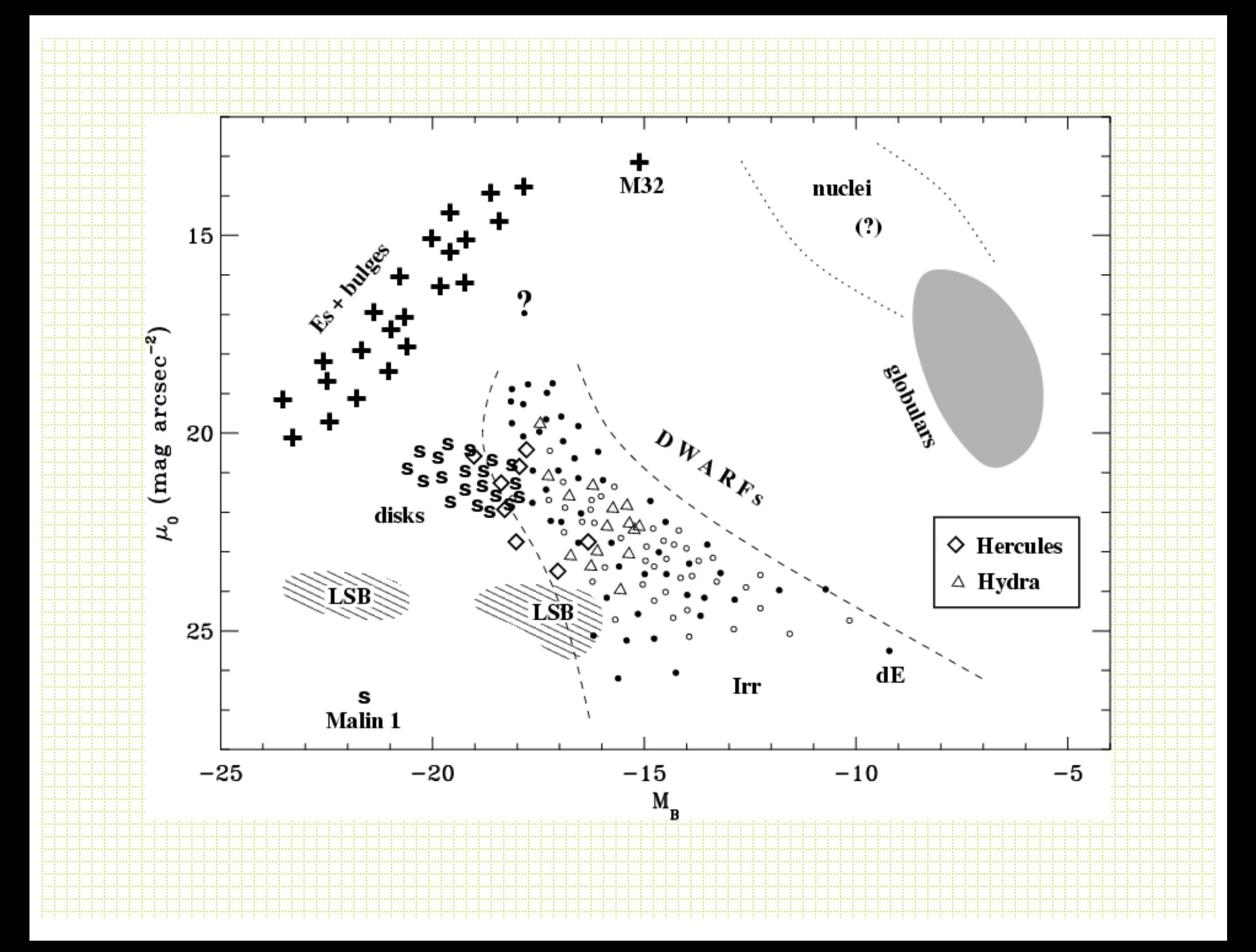

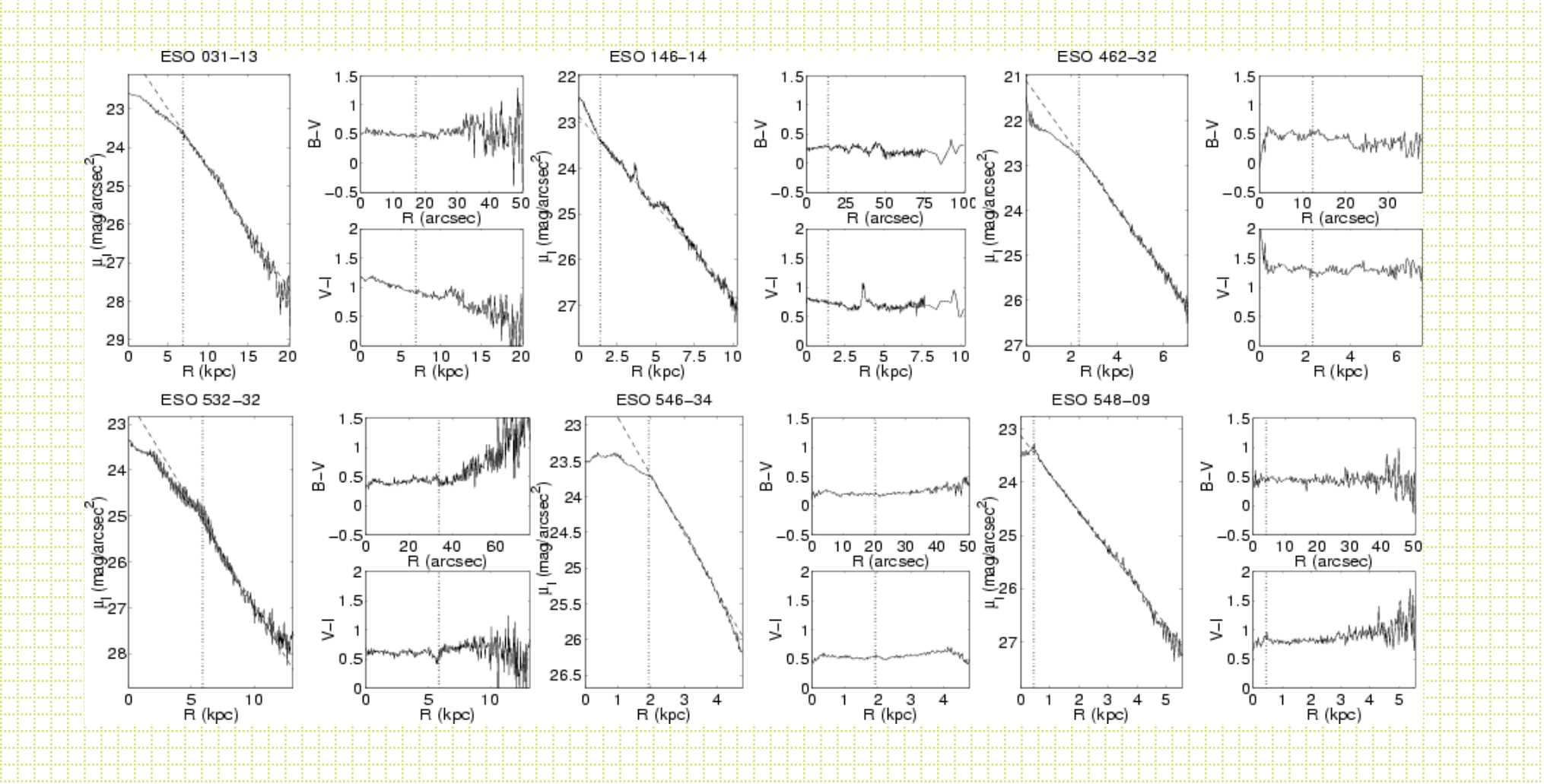

- There is a long history of surface photometry with CCDs:
	- GASP Davis et al., AJ, 90, 1985
	- Jedrzejewski, MNRAS, 226, 747, 1987 (Ellipse:STSci)
	- Ciambur B. C., 2015, ApJ, 810, 120 (update of Ellipse)
	- Erwin P., 2015, ApJ, 799, 226 (IMFIT)
	- GIM2D (Simard, 2002 ApJS 142, 1)
- Circular aperture photometry makes less sense as there are many different intrinsic shapes
- Most work is done with galaxy profile modeling
- Could fit (or find) *isophotes,* and the most common procedure is to fit elliptical isophotes.
- Parameters are:  $x_{\text{center}}$ , ythin, ellipticity  $(\varepsilon)$ , R (semi-major axis) and position angle.

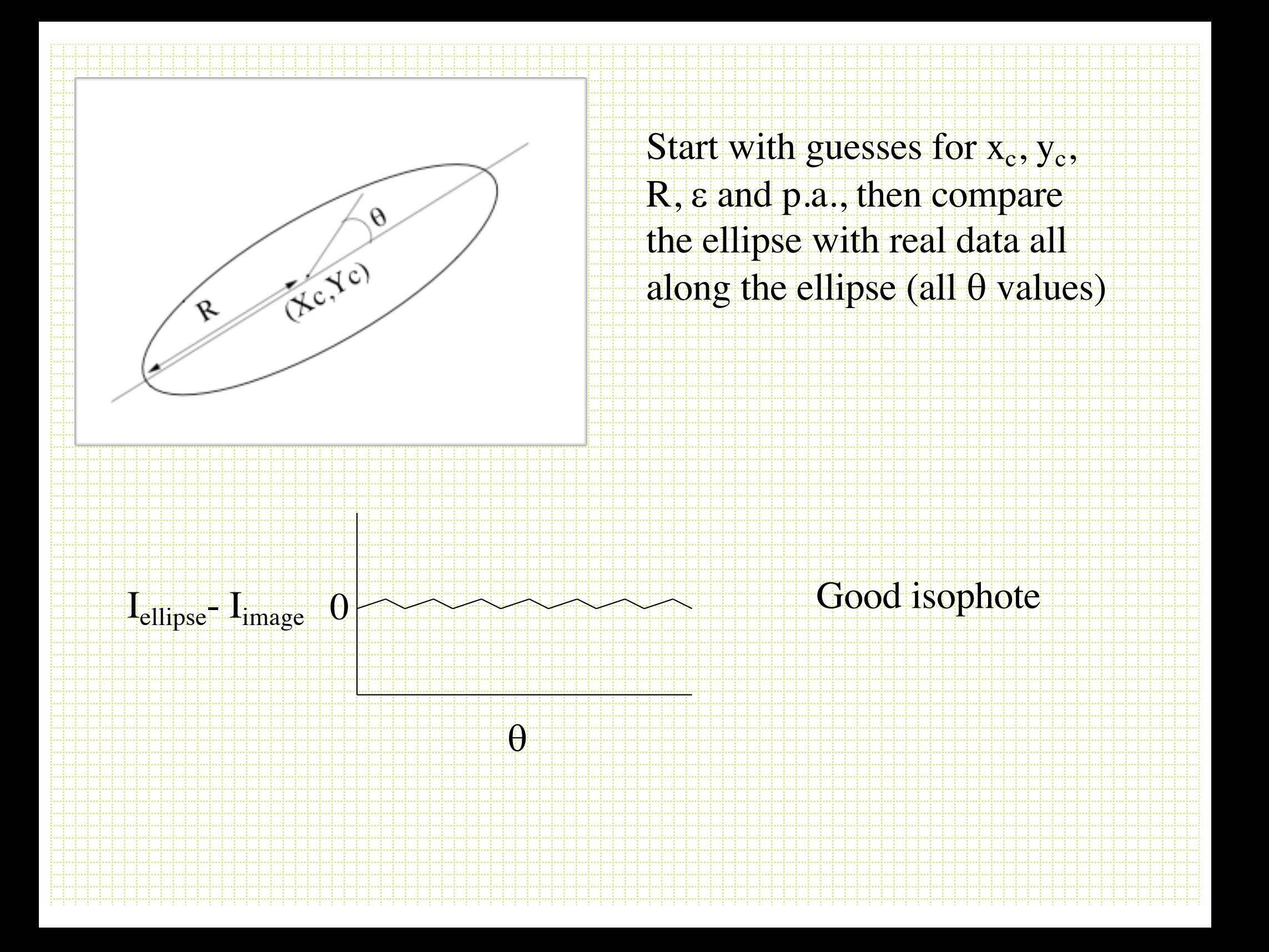

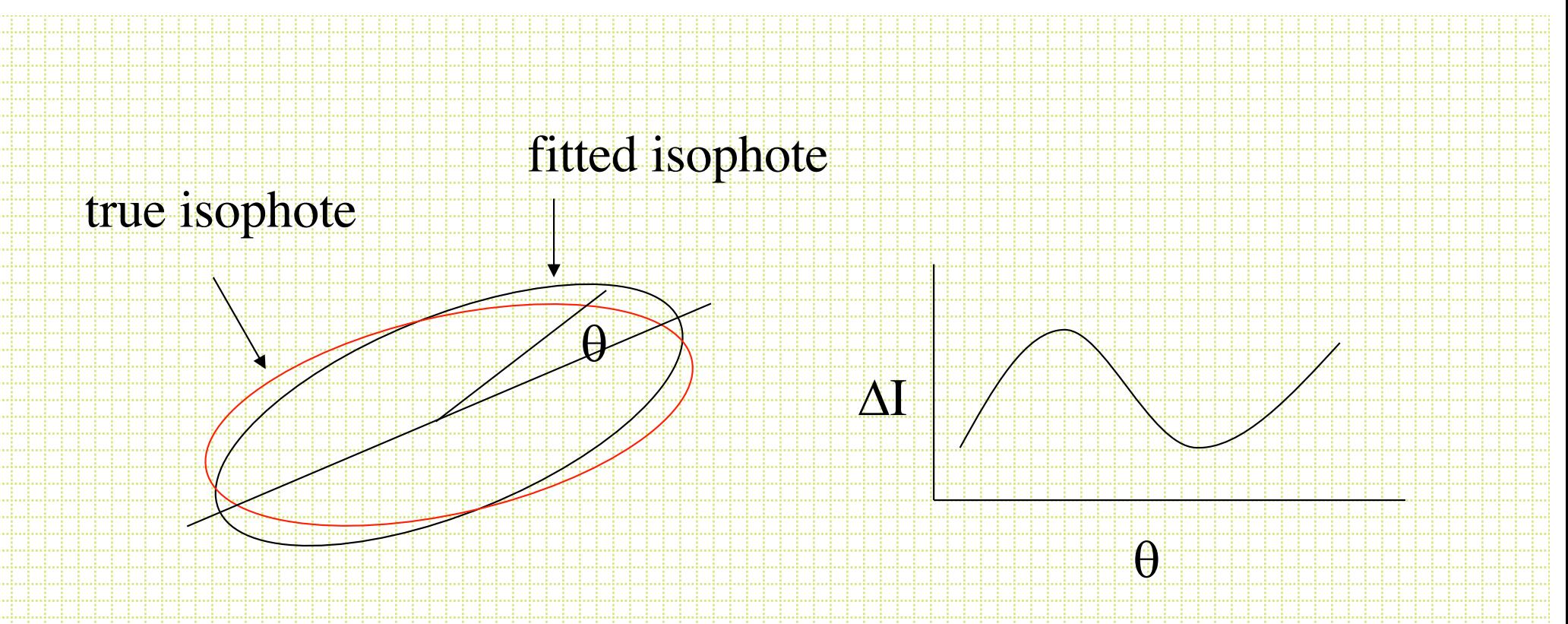

Fit the  $\Delta I$  +  $\theta$  plot and iterate on  $x_c$ , y<sub>c</sub>, p.a., and  $\epsilon$  to minimize the coefficients in an expression like:

 $I(\theta) = I_0 + A_1 \sin(\theta) + B_1 \cos(\theta) + A_2 \sin(2\theta) + B_2 \cos(2\theta)$ 

Changes to  $x_c$  and  $y_c$  mostly affect  $A_1$ ,  $B_1$ , p.a.  $\frac{1}{4}$ e  $B<sub>2</sub>$ 

• More specifically:

 $\Delta$ (major axis center) =  $-\frac{B_1}{L}$  $\mathbf{l}'$ 

 $\Delta$ (minor axis center) =  $\frac{A_1(1-\epsilon)}{1-\epsilon}$  $\mathbf{I}'$ 

$$
\Delta(\varepsilon) = \frac{-2B_2(1-\varepsilon)}{2A_2(1-\varepsilon)}
$$

$$
\Delta(p.a) = \frac{2A_2(1-\varepsilon)}{a_0I'(1-\varepsilon)^2-1}
$$

where :

$$
\Gamma = \frac{\partial \Gamma}{\partial R} \Big|_{\alpha_0} =
$$

Position along the semi-major axis

• After finding the best-fitting elliptical isophotes, the residuals are often interesting. Fit:

 $I = I_0 + A_n \sin(n\theta) + B_n \cos(n\theta)$ 

already minimized  $n=1$  and  $n=2$ ,  $n=3$  is usually not significant, but:

 $B_4$  is negative for  $\degree$  Boxy'' isophotes  $B_4$  positive for  $\degree$  disky  $\degree$  isophotes

### Surface Photometry Tools

- How do you carry out surface photometry measurements?
- For the class will use a Jedrxxxx-based set of algorithms available via IRAF in the STScI STSDAS set of packages.
- stsdas.analysis.isophote

# Stsdas isophote tasks

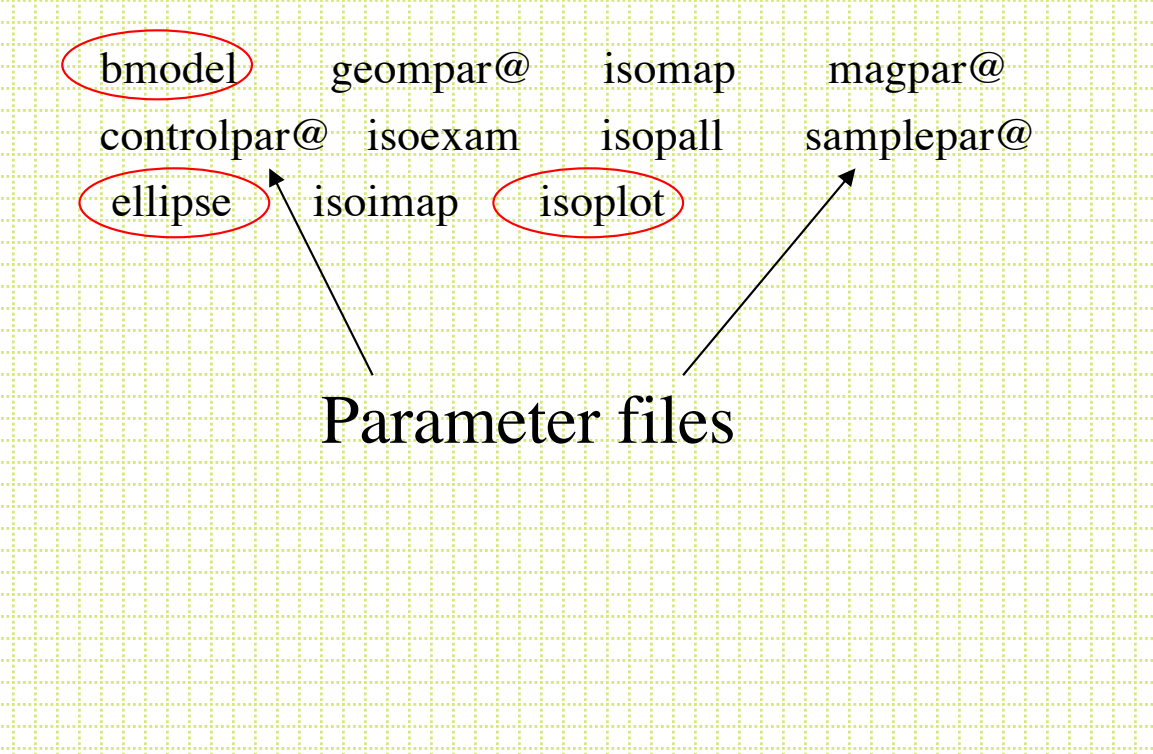

## Controlpar

PACKAGE = isophote TASK = controlpar

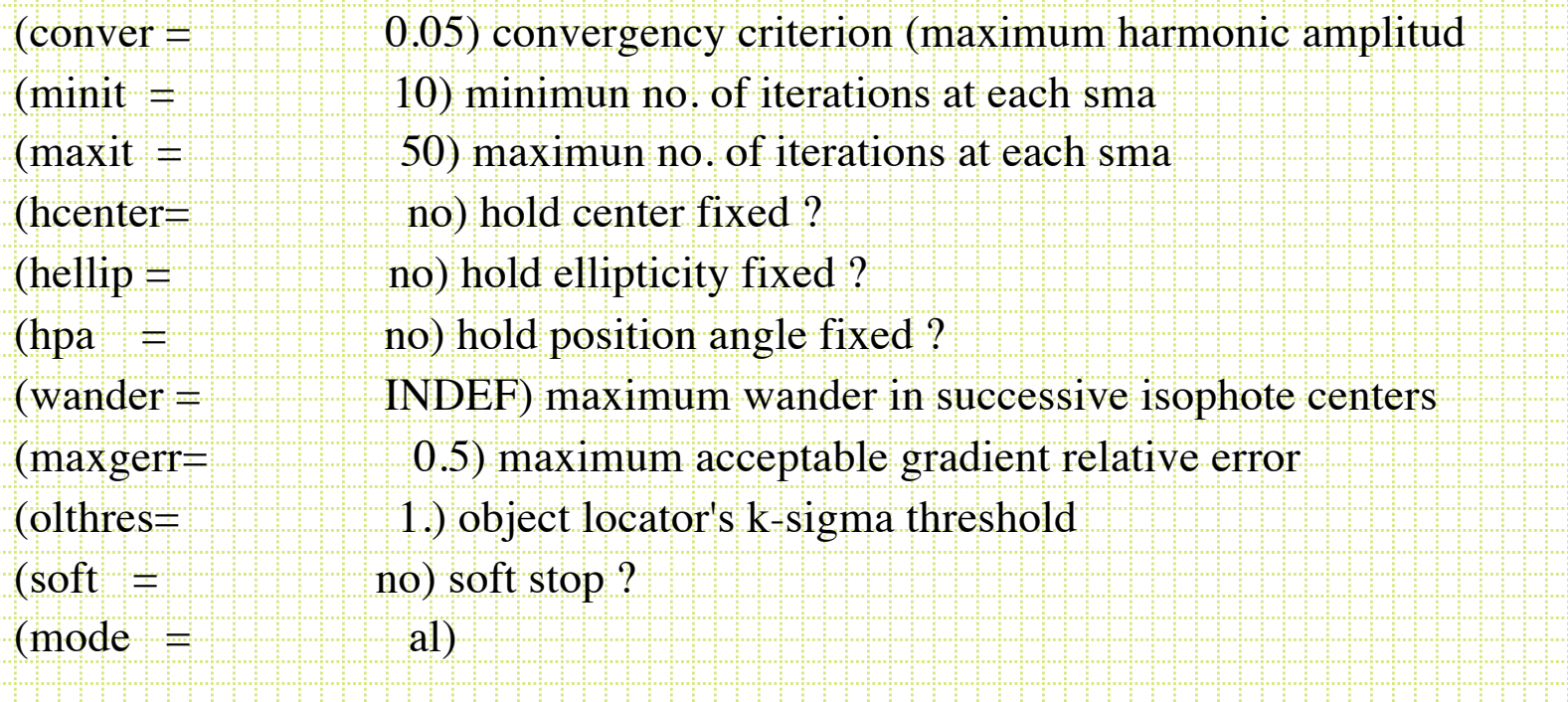

## Geompar

PACKAGE = isophote TASK = geompar

![](_page_13_Picture_59.jpeg)

# Samplepar

PACKAGE = isophote TASK = samplepar

![](_page_14_Picture_44.jpeg)

### ellipse

- Use the  $\sigma$ -clipping option
	- Very common to pre-clean frames:
		- Subtract point sources with DAOPHOT
		- Mask saturated stars and CCD flaws
		- Mask other galaxies
- Sometimes it is useful to input starting values

Calculate mean and RMS pixel intensity for annulus, toss any values above mean + nRMS

- Ellipse produces a Table (in STSDAS table format, ttools.tprint allows you to view this) with the parameters of the best fitting ellipses along the semi-major axis.
- Plotting Iellipse vs r gives the *surface brightness profile*

Photometry is the usual:

 $m=c_0 - 2.5 log(\Sigma(pixelsin r+\Delta r) - (npix \cdot sky))$ 

![](_page_18_Figure_0.jpeg)

input image name (test3): output table name (test3.tab): Running object locator... Done.

#

# Semi- Isophote Ellipticity Position Grad. Data Flag Iter. Stop # major mean Angle rel. The code # axis intensity interesting the cor-#(pixel) (degree) #  $40.00$   $4219.62(527.26) 0.123(0.002) -70.00(0.54) 0.125$   $234$  0 50 50  $-44.00$   $3773.10$ (481.03) 0.123(0.002) -70.00( 0.59) 0.122  $258$  0  $-0$   $-50$ .48.40 3384.59(426.91) 0.123(0.002) -70.00( 0.52) 0.116 284 0 50 2 53.24 3038.81(384.52) 0.123(0.002) -70.00( 0.47) 0.110 312 0 50 2 58.56 2725.05(344.36) 0.123(0.002) -70.00( 0.56) 0.097 343 0 50 2  $-64.42$   $[2431.91(297.83) 0.123(0.002) -70.00(0.38) 0.091$   $[378$   $]0$   $-50$   $-2$ 

634.52 556.57( 7.44) 0.273(0.009) -18.68( 1.03) 0.101 2602 760 17 1  $36.36$   $4728.37(566.24)$  0.123(0.003) -70.00( 0.70) 0.125  $213$  0  $-50$  2  $-33.06$   $5287.32(620.80)$   $0.123(0.005)$   $-70.00(1.36)$   $0.129$   $193$   $0$   $50$   $2$ 

0.73 51976.14(8482.2) 0.269(INDEF) -45.76(INDEF) 1.460 | 13 0 | 1. 4 + 2

0.66 53679.33(7585.3) 0.269(INDEF) -45.76(INDEF) 1.853 13 0 1 1 4 0.60 55147,36(7006.2) 0.269(INDEF) -45.76(INDEF) 1.951 13 0 11 1 4 0.55 56150.06(6355.0) 0.269(INDEF) -45.76(INDEF) 2.616 13 0 1 4

#### bmodel

• After you have run ellipse and produced a table. The task called *bmodel* will build a smooth image of the family of ellipses. Subtracting this from the original frame will tell you how good the fit is and will reveal non-axially symetric structures.

![](_page_21_Picture_0.jpeg)

W

![](_page_22_Picture_0.jpeg)

![](_page_23_Picture_0.jpeg)

![](_page_24_Figure_0.jpeg)

### GALFIT, GIM2D

![](_page_25_Picture_1.jpeg)

### Small galaxies and classification

- Originally (starting with Kron in 1979) simple star-galaxy separation was the goal.
- These days packages do a lot more:
	- Deblending
	- Filtering
	- Photometry shape decomposition
		- FOCAS Jarvis & Tyson, 1981, AJ 86, 476
		- PPP Yee, 1991, PASP, 103 396
		- Sextractor Bertin & Arnouts, 1996, A&A Sup. Ser. 117,393

### Star-Galaxy separation

- Galaxies are resolved, stars are not
- All methods use various approaches to comparing the amount of light at large and small radii. stars

![](_page_27_Figure_3.jpeg)

- msmall r/mlarge r
- Total mag/peak count
- Mag/average surface brightness
- DAOPHOT CHI (PSF fit/predicted PSF fit)
- petroR50/petroR90 (SDSS)
- Often talk about *moment analysis.*

![](_page_28_Figure_6.jpeg)

Same thing in y. n=1 is centroid, n=2 is variance etc.

Note; ratio of second moments useful for ellipticity measurements

#### Sextractor

![](_page_29_Picture_1.jpeg)

• Most commonly used package these days is SExtractor (although for pure star-galaxy separation it is hard to beat using the difference of two apertures).

- Bertin & Arnouts, 1996, A&AS, 117, 393
- User's Manual
- Sextractor for Dummies v4
- Not for good surface photometry, but good for classification and rough photometric and structural parameter derivation for large fields.
	- 1. Background map (sky determination)
	- 2. Identification of objects (thresholding)
	- 3. Deblending
	- 4. Photometry
	- 5. Shape analysis

![](_page_31_Figure_0.jpeg)

*Thresholding* is an alternative to *peak finding.* Look for contiguous pixels above a threshold value.

- User sets area, threshold value.
- Sometimes combine with a smoothing filter *Deblending* based on multiple-pass thresholding

# Sextractor Star/Galaxy Separation

- Lots of talk about neural-net algorithms, but in the end it is a moment analysis.
- ``stellarity. Typically test it with artificial stars and find it is very good to some limiting magnitude.

![](_page_32_Figure_3.jpeg)

![](_page_33_Figure_0.jpeg)

![](_page_34_Figure_0.jpeg)

![](_page_34_Figure_1.jpeg)

![](_page_34_Picture_2.jpeg)

## Convolved image analysis

![](_page_35_Picture_1.jpeg)

![](_page_36_Figure_0.jpeg)

![](_page_37_Picture_0.jpeg)

![](_page_38_Figure_0.jpeg)

![](_page_39_Figure_0.jpeg)